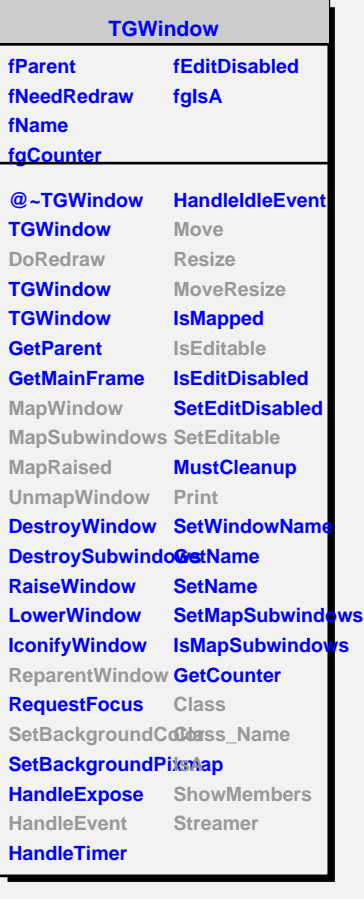

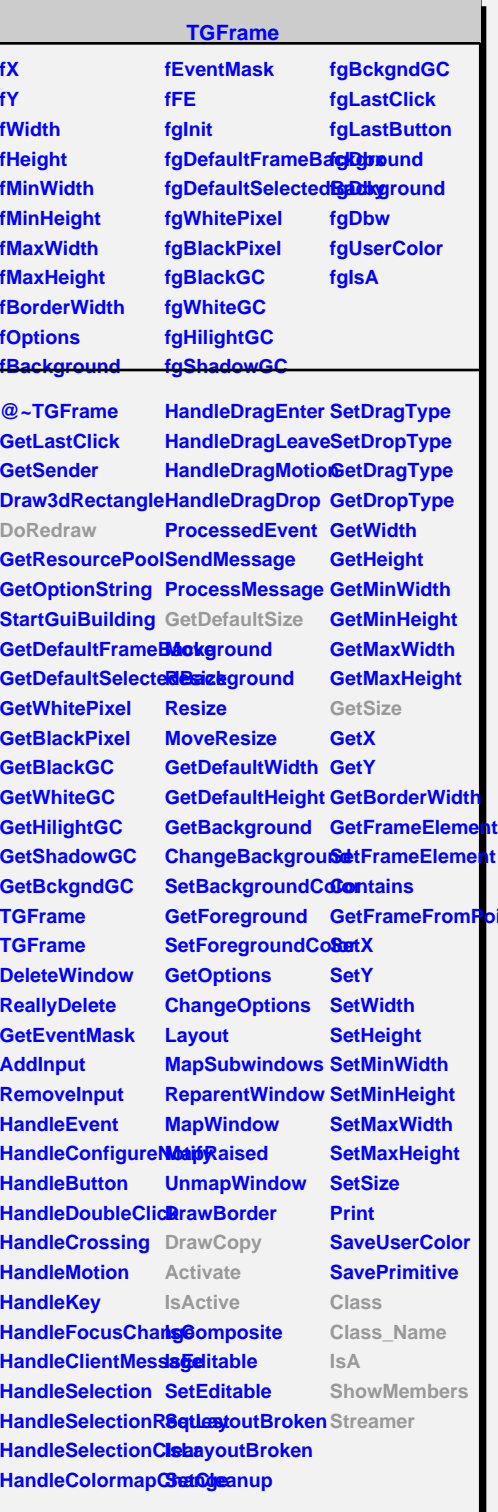

**bint** 

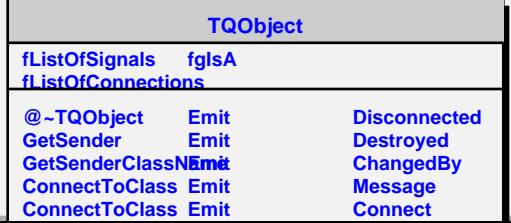

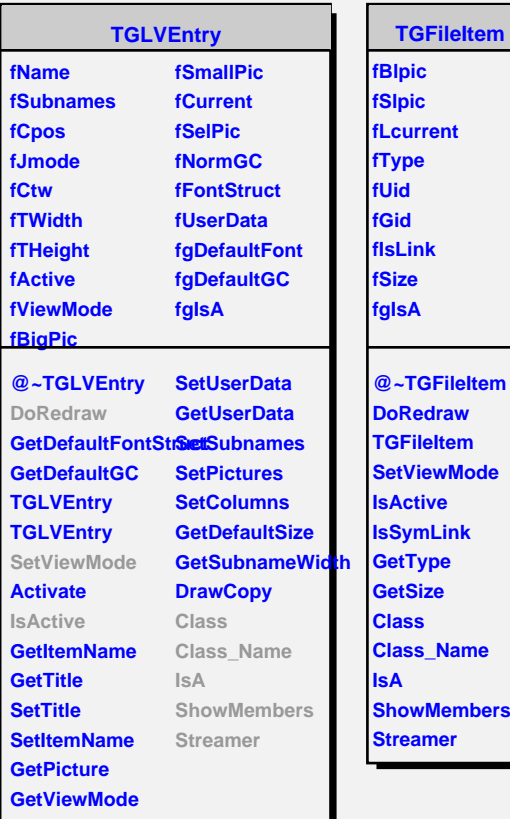

**fSlpic .current fType fUid fGid fIsLink fSize fgIsA @~TGFileItem DoRedraw TGFileItem etViewMode IsActive IsSymLink GetType GetSize Class Class\_Name IsA howMembers Streamer**